# Package 'simone'

February 4, 2019

Version 1.0-4

Date 2019-02-06

Title Statistical Inference for MOdular NEtworks (SIMoNe)

Maintainer Julien Chiquet <julien.chiquet@inra.fr>

**Depends**  $R$  ( $>=$  3.1.1), blockmodels

Description Implements the inference of

co-expression networks based on partial correlation coefficients from either steady-state or time-course transcriptomic data. Note that with both type of data this package can deal with samples collected in different experimental conditions and therefore not identically distributed. In this particular case, multiple but related networks are inferred on one simone run.

License GPL  $(>= 2)$ 

URL <http://julien.cremeriefamily.info/simone.html>

Encoding UTF-8

Repository CRAN

Date/Publication 2019-02-03 23:10:03 UTC

RoxygenNote 5.0.1

NeedsCompilation yes

Author Julien Chiquet [aut, cre] (<https://orcid.org/0000-0002-3629-3429>), Gilles Grasseau [aut], Christophe Ambroise [aut], Camille Charbonnier [ctb], Alexander Smith [ctb], Catherine Matias [ctb]

# R topics documented:

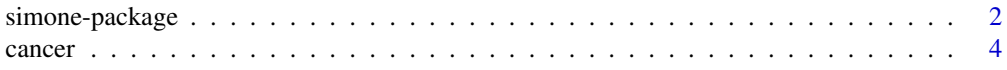

#### <span id="page-1-0"></span>2 simone-package simone-package simone-package simone-package simone-package simone-package simone-package simone-package simone-package simone-package simone-package simone-package simone-package simone-package simone-pac

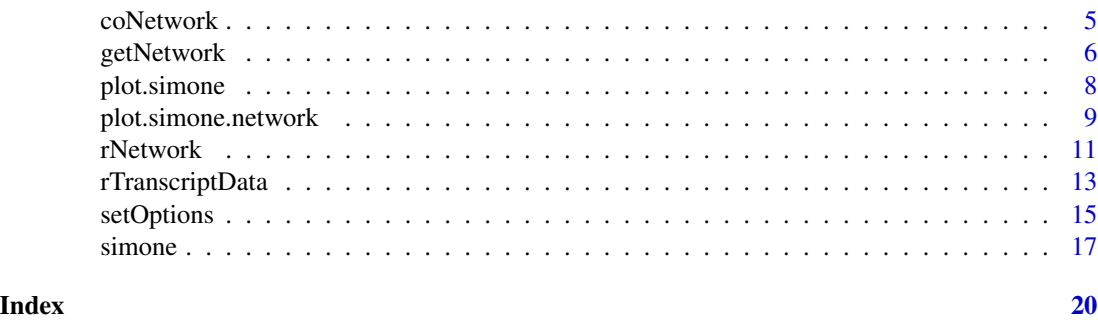

<span id="page-1-1"></span>simone-package *Statistical Inference for MOdular NEtworks (SIMoNe)*

#### **Description**

The R package simone implements the inference of co-expression networks based on partial correlation coefficients from either steady-state or time-course transcriptomic data. Note that with both type of data this package can deal with samples collected in different experimental conditions and therefore not identically distributed. In this particular case, multiple but related graphs are inferred at once.

The underlying statistical tools enter the framework of Gaussian graphical models (GGM). Basically, the algorithm searches for a latent clustering of the network to drive the selection of edges through an adaptive  $\ell_1$ -penalization of the model likelihood.

The available inference methods for edges selection and/or estimation include

neighborhood selection as in Meinshausen and Buhlman (2006), steady-state data only;

graphical Lasso as in Banerjee *et al*, 2008 and Friedman *et al* (2008), steady-state data only;

**VAR(1) inference** as in Charbonnier, Chiquet and Ambroise (2010), time-course data only;

multitask learning as in Chiquet, Grandvalet and Ambroise (preprint), both time-course and steadystate data.

All the listed methods are  $\ell_1$ -norm based penalization, with an additional grouping effect for multitask learning (including three variants: "intertwined", "group-Lasso" and "cooperative-Lasso").

The penalization of each individual edge may be weighted according to a latent clustering of the network, thus adapting the inference of the network to a particular topology. The clustering algorithm is performed by the mixer package, based upon Daudin, Picard and Robin (2008)'s Mixture Model for Random Graphs.

Since the choice of the network sparsity level remains a current issue in the framework of sparse Gaussian network inference, the algorithm provides a full path of estimates starting from an empty network and adding edges as the penalty level progressively decreases. *Bayesian Information Criteria* (BIC) and *Akaike Information Criteria* (AIC) are adapted to the GGM context in order to help to choose one particular network among this path of solutions.

Graphical tools are provided to summarize the results of a simone run and offer various representations for network plotting.

#### simone-package 3

#### **Details**

Index:

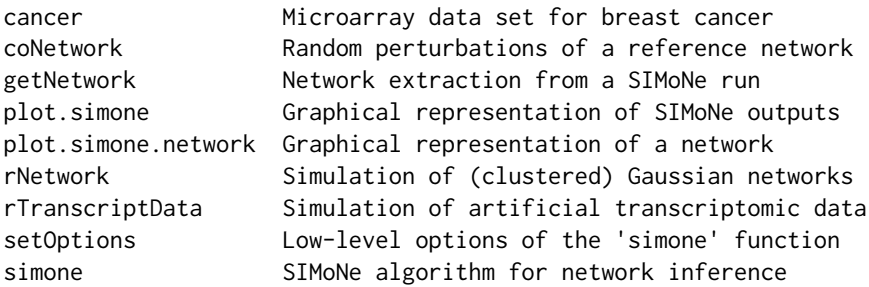

#### Demos available

Beyond the examples of this manual, a good starting point is to have a look at the scripts available via demo(package="simone"). They make use of simone, main function in the package, in various contexts (steady-state or time-course data, multiple sample learning). All these scripts also illustrate the use of the different plot functions.

- demo(cancer\_multitask) example on the cancer data set of the multitask approach with a cooperative-Lasso grouping effect across tasks. Patient responses to the chemiotherapy (pCR or not-pCR) split the data set into two distinct samples. Network inference is performed jointly on these samples and graphical comparison is made between the two networks.
- demo(cancer\_pooled) example on the cancer data set which is designed to compare network inference when a clustering prior is used or not. Graphical comparison between the two inferred networks (with/without clustering prior) illustrates how inference is driven to a particular network topology when clustering is relevant (here, an affiliation structure).
- demo(check\_glasso, echo=FALSE) example that basically checks the consistency between the **glasso** package of Friedman *et al* and the **simone** package to solve the  $\ell_1$ -penalized Gaussian likelihood criterion suggested by Banerjee *et al* in the  $n > p$  settings. In the  $n < p$  settings, simone provides sparser solutions than the **glasso** package since the underlying Lasso problems are solved with an active set algorithm instead of the shooting/pathwise coordinate algorithm.
- demo(simone\_multitask) example of multitask learning on simulated, steady-state data: two networks are generated by randomly perturbing a common ancestor with the coNetwork function. These two networks are then used to generate two multivariate Gaussian samples. Multitask learning is applied and a simple illustration of the use of the setOptions function is given.
- demo(simone\_steadyState) example of how to learn a single network from steady-state data. A sample is first generated with the rNetwork and rTranscriptData functions. Then the path of solutions of the *neighborhood selection* method (default for single task steady-state data) is computed.
- demo(simone\_timeCourse) example of how to learn a single network from time-course data. A sample is first generated with the rNetwork and rTranscriptData functions and the path of solutions of the *VAR(1) inference* method is computed, with and without clustering prior.

#### <span id="page-3-0"></span>Author(s)

- Julien Chiquet <julien.chiquet@genopole.cnrs.fr>,
- Gilles Grasseau <gilles.grasseau@genopole.cnrs.fr>,
- Camille Charbonnier <camille.charbonnier@genopole.cnrs.fr>,
- Christophe Ambroise <christophe.ambroise@genopole.cnrs.fr>.

#### References

J. Chiquet, Y. Grandvalet, and C. Ambroise (preprint). Inferring multiple graphical structures. *preprint available on ArXiv*. <http://arxiv.org/abs/0912.4434>.

C. Charbonnier, J. Chiquet, and C. Ambroise (2010). Weighted-Lasso for Structured Network Inference from Time Course Data. *Statistical Applications in Genetics and Molecular Biology*, vol. 9, iss. 1, article 15. <http://www.bepress.com/sagmb/vol9/iss1/art15/>

C. Ambroise, J. Chiquet, and C. Matias (2009). Inferring sparse Gaussian graphical models with latent structure. *Electronic Journal of Statistics*, vol. 3, pp. 205–238. [http://dx.doi.org/10.](http://dx.doi.org/10.1214/08-EJS314) [1214/08-EJS314](http://dx.doi.org/10.1214/08-EJS314)

O. Banerjee, L. El Ghaoui, A. d'Aspremont (2008). Model Selection Through Sparse Maximum Likelihood Estimation. *Journal of Machine Learning Research*, vol. 9, pp. 485–516. [http:](http://www.jmlr.org/papers/volume9/banerjee08a/banerjee08a.pdf) [//www.jmlr.org/papers/volume9/banerjee08a/banerjee08a.pdf](http://www.jmlr.org/papers/volume9/banerjee08a/banerjee08a.pdf)

J. Friedman, T. Hastie and R. Tibshirani (2008). Sparse inverse covariance estimation with the graphical Lasso. *Biostatistics*, vol. 9(3), pp. 432–441. [http://www-stat.stanford.edu/~tibs/](http://www-stat.stanford.edu/~tibs/ftp/graph.pdf) [ftp/graph.pdf](http://www-stat.stanford.edu/~tibs/ftp/graph.pdf)

N. Meinshausen and P. Buhlmann (2006). High-dimensional graphs and variable selection with the Lasso. *The Annals of Statistics*, vol. 34(3), pp. 1436–1462. [http://projecteuclid.org/DPubS/](http://projecteuclid.org/DPubS/Repository/1.0/Disseminate?view=body&id=pdfview_1&handle=euclid.aos/1152540754) [Repository/1.0/Disseminate?view=body&id=pdfview\\_1&handle=euclid.aos/1152540754](http://projecteuclid.org/DPubS/Repository/1.0/Disseminate?view=body&id=pdfview_1&handle=euclid.aos/1152540754)

J.-J. Daudin, F.Picard and S. Robin, S. (2008). Mixture model for random graphs. *Statistics and Computing*, vol. 18(2), pp. 173–183. [http://www.springerlink.com/content/9v6846342mu82x](http://www.springerlink.com/content/9v6846342mu82x42/fulltext.pdf)42/ [fulltext.pdf](http://www.springerlink.com/content/9v6846342mu82x42/fulltext.pdf)

<span id="page-3-1"></span>cancer *Microarray data set for breast cancer*

#### Description

This gene expression data set is freely available, coming from the Hess *et al*'s paper. It concerns one hundred thirty-three patients with stage I–III breast cancer. Patients were treated with chemotherapy prior to surgery. Patient response to the treatment can be classified as either a pathologic complete response (pCR) or residual disease (not-pCR). Hess *et al* developed and tested a reliable multigene predictor for treatment response on this data set, composed by a set of 26 genes having a high predictive value.

The dataset splits into 2 parts (pCR and not pCR), on which network inference algorithms should be applied independently or in the multitask framework: only individuals from the same classes should be consider as independent and identically distributed.

#### <span id="page-4-0"></span>coNetwork 5

#### Usage

data(cancer)

#### Format

A list named cancer comprising two objects:

expr a data. frame with 26 columns and 133 rows. The nth row gives the expression levels of the 26 identified genes for the nth patient. The columns are named according to the genes.

status a factor of size 133 with 2 levels ("pcr" and "not"), describing the status of the patient.

#### References

K.R. Hess, K. Anderson, W.F. Symmans, V. Valero, N. Ibrahim, J.A. Mejia, D. Booser, R.L. Theriault, U. Buzdar, P.J. Dempsey, R. Rouzier, N. Sneige, J.S. Ross, T. Vidaurre, H.L. Gomez, G.N. Hortobagyi, and L. Pustzai (2006). Pharmacogenomic predictor of sensitivity to preoperative chemotherapy with Paclitaxel and Fluorouracil, Doxorubicin, and Cyclophosphamide in breast cancer, *Journal of Clinical Oncology*, vol. 24(26), pp. 4236–4244.

#### Examples

```
## load the breast cancer data set
data(cancer)
attach(cancer)
## histogram of gene expression levels
par(mfrow=c(1,2))
hist(as.matrix(expr[status == "pcr",]), main="pCR")
hist(as.matrix(expr[status == "not",]), main="not pCR")
## mean of gene expression levels for pCR and not-pCR
colMeans( expr[ which( status=="not"), ] )
colMeans( expr[ which( status=="pcr"), ] )
detach(cancer)
```
<span id="page-4-1"></span>coNetwork *Random perturbations of a reference network*

#### Description

Simulates a network from another network object by randomly perturbing a given number of edges.

#### Usage

```
coNetwork(graph,
          delta,
          name = "a co-network")
```
# <span id="page-5-0"></span>Arguments

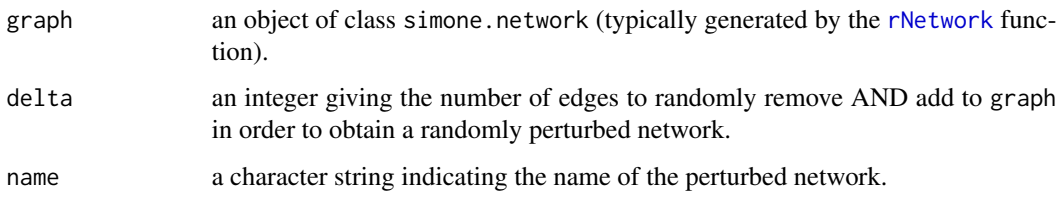

#### Value

Returns an object of class simone.network, see rNetwork for further details.

#### Author(s)

J. Chiquet

### See Also

[rNetwork](#page-10-1), [plot.simone.network](#page-8-1).

### Examples

```
## ancestor and child network generation
ancestor \leq rNetwork(p = 20, pi = 20, name = "ancestor")
child <- coNetwork(ancestor, delta = 1, name = "child")
```
# network comparison plot(ancestor, child)

getNetwork *Network extraction from a SIMoNe run*

#### Description

When running simone, a family of networks is generated and one may want to pick one of them according to a given criterion. This is the job handled by the getNetwork function.

#### Usage

```
getNetwork(object,
          selection = length(object$clusters),
          nodes = NULL)
```
# <span id="page-6-0"></span>getNetwork 7

#### Arguments

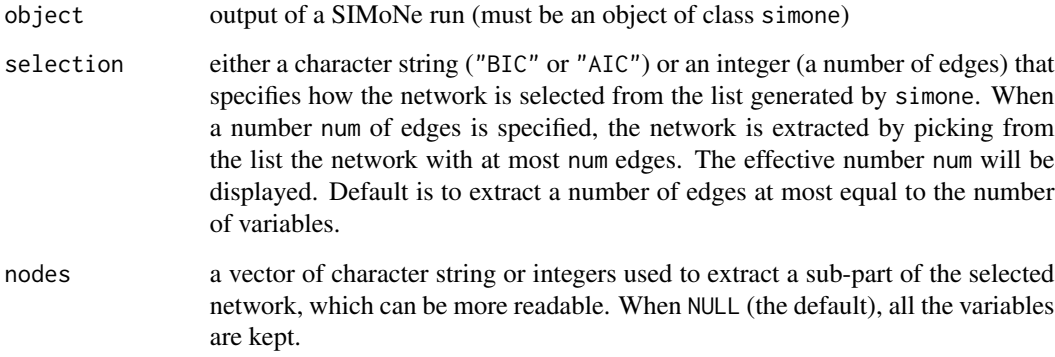

# Value

Returns an object of class simone.network, see rNetwork for further details.

#### Author(s)

J. Chiquet

# See Also

[simone](#page-16-1), [rNetwork](#page-10-1), [plot.simone.network](#page-8-1).

### Examples

```
## load the breast cancer data set
data(cancer)
attach(cancer)
```
## launch SIMoNe on the full data set res <- simone(expr)

```
## the default selected network (at most p edges)
plot(getNetwork(res))
```

```
## a sub network on some 10 randomly selected genes
plot(getNetwork(res,"BIC", nodes = sample(colnames(expr),10)))
```

```
## a network with a penalty corresponding to at most 40 edges
plot(getNetwork(res, 40))
```
detach(cancer)

<span id="page-7-1"></span><span id="page-7-0"></span>

#### Description

Plots various outputs associated to a SIMoNe run.

#### Usage

```
## S3 method for class 'simone'
plot(x,
    output = c("BIC", "AIC", "ROC", "PR", "path.edges",
                  "path.penalty", "sequence"),
    ref.graph = NULL,
    ask = TRUE, \ldots)
```
#### Arguments

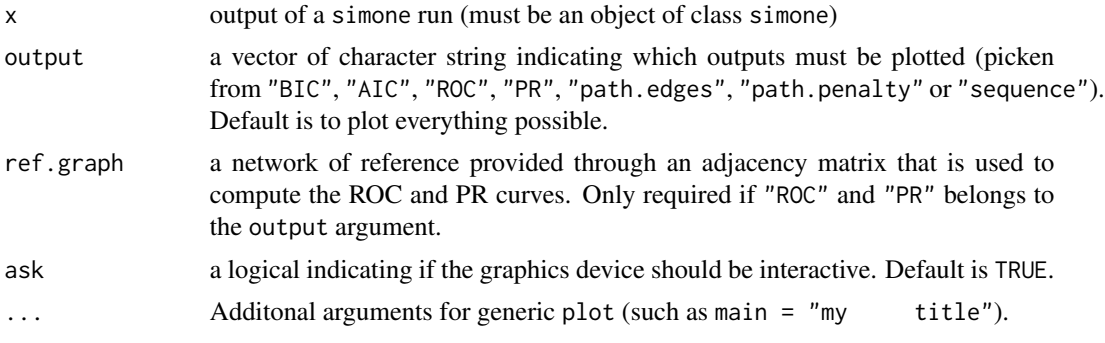

#### Details

Here are some details about the plots possibly produced:

- If "BIC" belongs to the output argument, a plot representing the Bayesian Information Criterion as a function of each network inferred by simone is displayed.
- If "AIC" belongs to the output argument, a ploy representing the Akaike Information Criterion as a function of each network inferred by simone is displayed.
- If "ROC" belongs to the output argument and ref.graph is specified, the ROC curve (Receiver Operating Characteristic) is plotted by representing true positive rate vs. false positive rate.
- If "PR" belongs to the output argument and ref.graph is provided by the user, the PR curve (Precision/Recall) is plotted by representing positive predicted values vs. true positive rate.
- If "path.penalty" belongs to the output argument, a regularization path is plotted by representing the value of each entry of the Theta matrix (that is, of each edge) vs. the penalty level  $\lambda$ : there are as many values for the penalty as networks stocked in the simone object x.
- <span id="page-8-0"></span>• If "path.edges" belongs to the output argument, a regularization path is plotted by representing the value of each entry of the Theta matrix (that is, of each edge) vs. the degree of freedom in Theta (that is, the number of edges in the current network). This is done for all the network stocked in the simone object x.
- If "sequence" belongs to the output argument, an interactive plot is provided by starting from the empty network and adding the edges by successively covering the networks stocked in the simone object x.

#### Note

If the user asked for "PR" and "ROC" curves yet did not specify a network of reference, these curves will not be plotted (no warning or error will be specified).

#### Author(s)

J. Chiquet

#### See Also

[simone](#page-16-1).

#### Examples

```
## data set and network generation
g <- rNetwork(p=50, pi=50)
data <- rTranscriptData(300,g)
attach(data)
```
## running simone res <- simone(X, type="steady-state")

```
## plotting the results: just the ROC curve
plot(res, output=c("ROC"), ref.graph=g$A)
```
## plotting the results: just the path as a function of the penalty plot(res, output=c("path.penalty"), main="I want to put my own title")

```
## plotting the results: everything possible (the default)
plot(res)
```
detach(data)

<span id="page-8-1"></span>plot.simone.network *Graphical representation of a network*

#### **Description**

Displays the network contained in an object of class simone.network.

### Usage

```
## S3 method for class 'simone.network'
plot(x,
    y = NULL,type = "default", last.coord=FALSE, ...)
```
#### Arguments

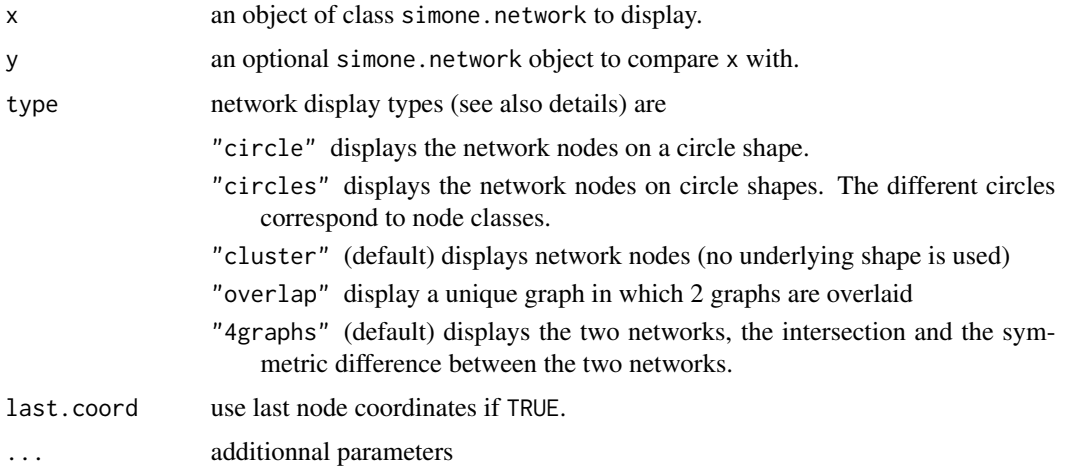

#### Details

This function plots a graph representation from a simone.network object. When available, the classification vector describing a partition of nodes is represented.

Different node layouts (see type option) can be chosen to represent networks:

- 1. if a single simone.network object is provided, the available layouts are cluster (the default), circle (nodes are laid on one circle) and circles (nodes are laid on several circles, one circle for a node class);
- 2. if two simone.network objects are provide, the available layouts are 4graphs (the default, which displays both networks as well as the intersection and the difference between them) and overlap (which overlay two networks, representing common edges in gray, edges present in the first network in blue and edges present in the second network in red).

#### Note

When comparing two networks, the network with the more numerous edges should be passed as the first argument of plot.simone.network since the node positions for both networks will be computed so as the first graph is as readable as possible.

#### Author(s)

G. Grasseau

#### <span id="page-10-0"></span>rNetwork 11

# See Also

[plot.simone](#page-7-1), [simone](#page-16-1)

#### Examples

```
## data set and graph generation
lambda <- 0.125
epsilon <- 0.00125
alpha \leq c(1/3, 1/3, 1/3)pi.affi <- matrix(epsilon,3,3)
diag(pi.affi) <- lambda
g1 <- rNetwork(p=200, pi=pi.affi, alpha=alpha)
g2 <- coNetwork(g1, delta=10)
plot(g1, type="cluster") # the default
plot(g1, type="circle" ) # one circle
plot(g1, type="circles" ) # one circle per cluster
plot(g1, g2, type="4graphs") # the default for multiple inputs
plot(g1, g2, type="overlap") # comparison of 2 networks on an unique graph
```
<span id="page-10-1"></span>rNetwork *Simulation of (clustered) Gaussian networks*

#### Description

Simulates a network with various structures.

#### Usage

```
rNetwork(p,
        pi,
        alpha = c(1),
        directed = FALSE,
        name = "a network",
        signed = TRUE)
```
#### Arguments

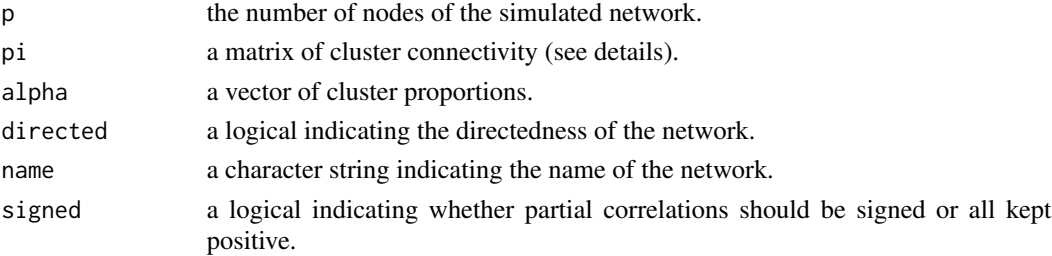

#### <span id="page-11-0"></span>Details

Matrix pi should be a square matrix of the same size as vector alpha. When the network is not directed, pi should be symmetric. When the graph is directed, entry  $\pi_{q\ell}$  corresponds to edges heading from class q to class  $\ell$ .

Entries of pi can be either integers or real numbers. If they are integers, they are considered as the exact number of edges required from one class to another. Otherwise, they are considered as connectivity probabilities between classes. They should therefore sum up to at most 1. If they do not sum up to one excatly, the remaining value is considered as the probability for a node to belong to the dust class (connected to no other node).

#### Value

Returns an object of class simone.network, that is, a list comprising

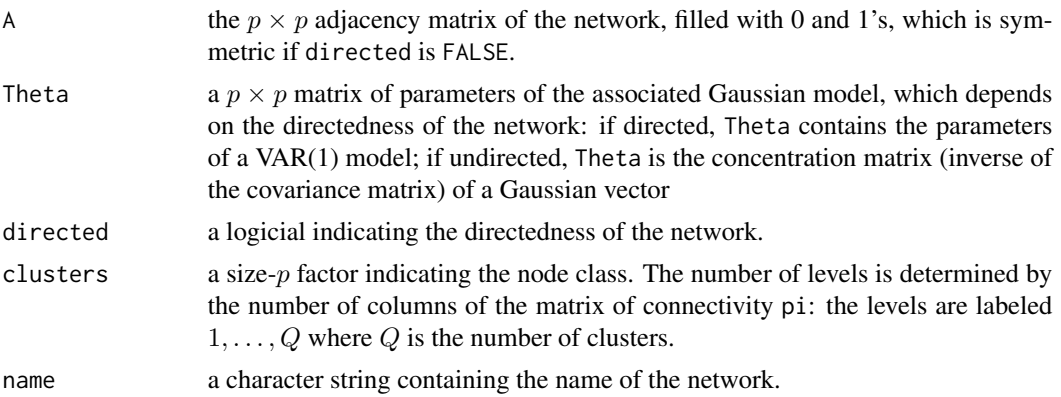

#### Author(s)

J. Chiquet, C. Charbonnier

#### See Also

[coNetwork](#page-4-1), [plot.simone.network](#page-8-1).

#### Examples

```
## generate an Erdos-Renyi network with 50 nodes and Pr of edges = 0.1
plot(rNetwork(p = 50, pi = 0.1, name = "an Erdos-Renyi network"))## generate an network with 15 nodes and 25 randomly selected edges
plot(rNetwork(p = 15, pi = 25, name = "a 25 edges network"))## generate an undirected network with an affiliation structure
PI <- matrix(c(15,2,2,50),2,2)
alpha \leq c(1/3, 2/3)plot(rNetwork(p = 20, pi = PI, alpha = alpha,name = "Affiliation, fixed num of edges"))
```
## generate a directed network with hubs

# <span id="page-12-0"></span>rTranscriptData 13

```
PI \leq t(matrix(c(0.2,0.1,0.4,0,0.05,0.15,0,0.4,rep(0,8)),4,4))
alpha <- c(1/20,1/20,9/20,9/20)
plot(rNetwork(p = 55, pi = PI, alpha = alpha, directed = TRUE,name = "Hubs structured network"))
```
rTranscriptData *Simulation of artificial transcriptomic data*

### Description

Simulates a Gaussian sample that mimics transcriptomic data, according to a given network, either steady-state or time-course data. When several networks are given, multiple samples are generated.

#### Usage

rTranscriptData(n,

graph, ...,  $mu = rep(0, p),$ sigma =  $0.1$ )

#### Arguments

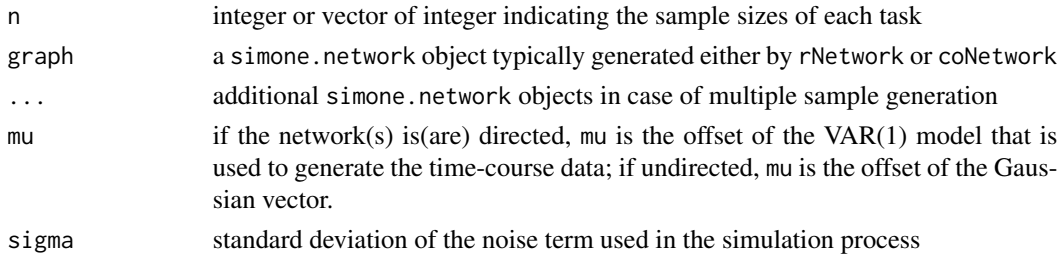

#### Details

If the network is directed, time-course data are simulated according to a VAR(1) model. If the network is undirected, steady-state data are generated by simulating an independent, identically distributed sample of a Gaussian vector.

In both cases, samples are generated on the basis of Θ, as provided by graph\$Theta.

If the network is directed, samples are generated according to the following VAR(1) process:

$$
\begin{cases} X_0 \sim \mathcal{N}(0, \sigma) \\ X_t \sim \mu + \mathbf{\Theta} X_{t-1} + \varepsilon_t \quad \text{for all } t \in 1, \dots, n \\ \varepsilon_t \sim \mathcal{N}(0, \sigma) \end{cases}
$$

If the network is undirected, samples are generated according to the following Gaussian vector:

$$
\begin{cases}\nX_i \sim \mu + (\Theta^{-1/2})^t U_i + \varepsilon_i & \text{for all } i \in 1, \dots, n \\
U_i \sim \mathcal{N}(0, 1) \\
\varepsilon_i \sim \mathcal{N}(0, \sigma)\n\end{cases}
$$

<span id="page-13-0"></span>Numerically,  $\Theta^{-1/2}$  is computed with the Cholesky decomposition of the pseudo-inverse of  $\Theta$ .

#### Value

Returns a list comprising :

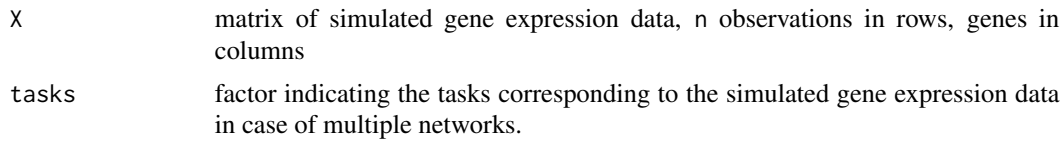

# Author(s)

J. Chiquet, C. Charbonnier

#### See Also

[rNetwork](#page-10-1), [coNetwork](#page-4-1).

#### Examples

```
## time-Course data generation
##-----------------------------
# generate a directed network
n <- 20
p \le -5g <- rNetwork(p, pi=5, directed=TRUE)
# Generate the data, data2 noisier than data1
data1 <- rTranscriptData(n,g)
data2 <- rTranscriptData(n,g,sigma=1)
matplot(1:n, data1$X,type= "l", xlab = "time points",
        ylab = "level of expression", col=rainbow(n,start=2/6,end = 3/6),
        ylim = range(c(data1$X,data2$X)),
        main="data2 (blue) generated with more noise than data1 (green)")
matlines(1:n,data2$X,type= "l",col = rainbow(n,start=4/6,end=5/6))
## steady-state data generation
##-----------------------------
# generate an undirected network
p \le -10g <- rNetwork(p, pi=10)
data <- rTranscriptData(n=1000,g, sigma=0)
attach(data)
# Inference of Theta (here without dimension problems since p << n)
b \leq sapply(1:p, function(x){
   tmp <- -solve(t(X[,-x]) %*% X[,-x]) %*% t(X[,-x]) %*% X[,x]
   res < - rep(NA,10)res[-x] <- tmp
   res[x] <- 1
   return(res)
  }
\mathcal{L}
```
#### <span id="page-14-0"></span>setOptions and the setOptions of the setOptions of the setOptions of the setOptions of the setOptions of the set of the set of the set of the set of the set of the set of the set of the set of the set of the set of the set

```
detach(data)
# comparison of theoretical Theta and inferred Theta
par(mfrow=c(1,2))
image(g$Theta, main = "Theoretical Theta")
image(b, main = "Inferred Theta")
## time-course multitask data generation
##--------------------------------------
# start by generating the networks
ancestor <- rNetwork(p=5, pi=5, name="ancestor", directed=TRUE)
child1 <- coNetwork(ancestor, 1, name = "child 1")
child2 <- coNetwork(ancestor, 1, name = "child 2")
# generate the data
n < -c(20, 20)data <- rTranscriptData(n,child1,child2)
attach(data)
par(mfrow=c(2,1))
matplot(1:(n[1]),X[tasks ==1,],type= "l", main="Dataset from child 1",
        xlab = "time points", ylab = "level of expression")
matplot(1:(n[2]), X[tasks == 2,], type= "l", main="Dataset from child 2",
        xlab = "time points", ylab = "level of expression")
detach(data)
```
<span id="page-14-1"></span>

setOptions *Low-level options of a SIMoNe run*

#### Description

This function is intended to design low-level uses of SIMoNe by specifying various parameters of the underlying algorithms.

# Usage

```
setOptions(normalize = TRUE,verbose = TRUE,penalties = NULL,
         penalty.min = NULL,penalty.max = NULL,n.penalties = 100,
         edges.max = Inf,edges.sym.rule = NULL,
         edges.steady = "neighborhood.selection",
         edges.coupling = "coopLasso",
         clusters.crit = "BIC",
         clusters.meth = "bayesian",
         clusters.qmin = 2,
         clusters.qmax = 4)
```
# Arguments

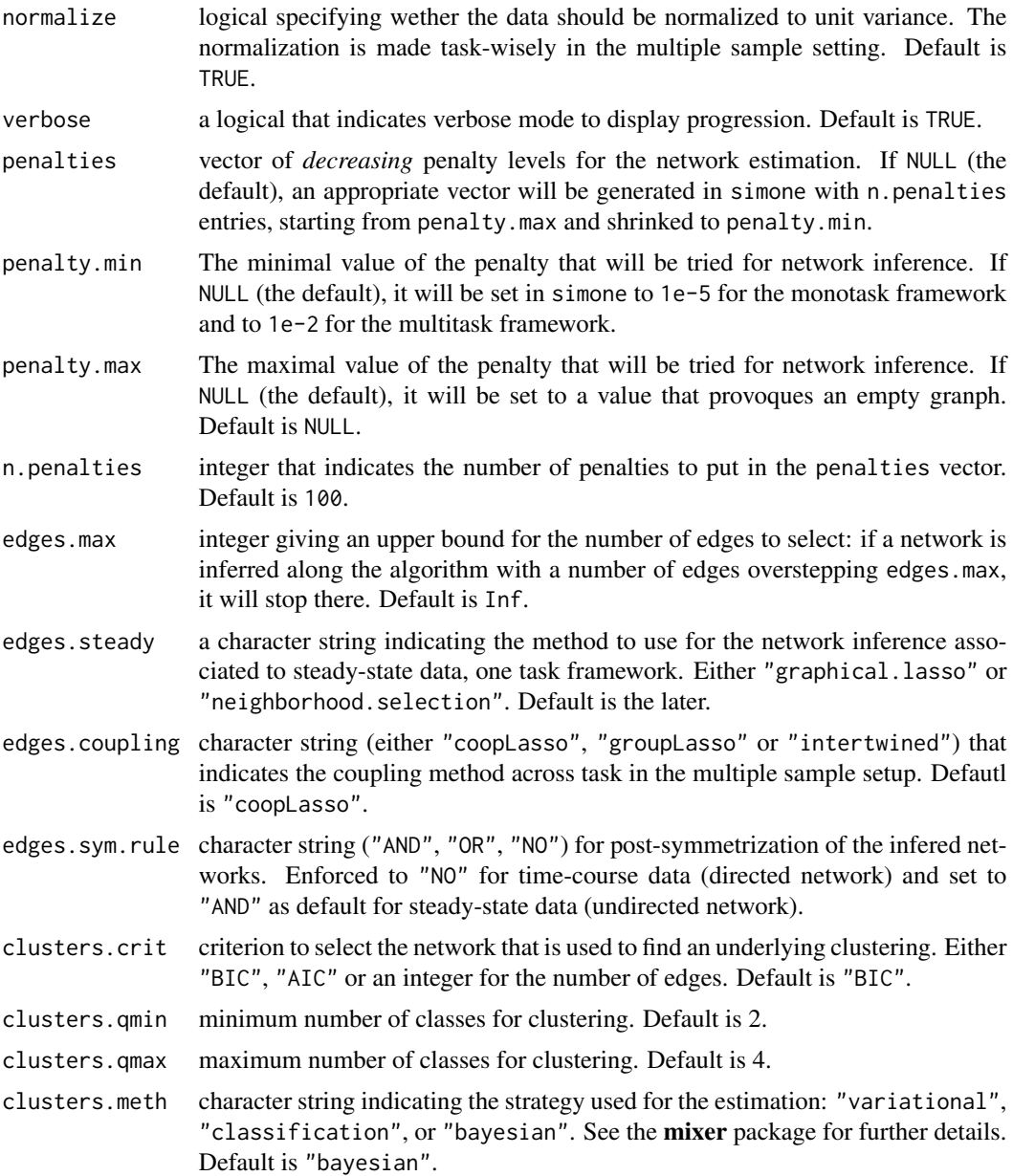

# Value

A list that contains all the specified parameters.

# Note

If the user specifies its own penalties vector, all the networks inferred during the algorithm will be kept, even if they share the very same number of edges.

#### <span id="page-16-0"></span>simone that the state of the state of the state of the state of the state of the state of the state of the state of the state of the state of the state of the state of the state of the state of the state of the state of th

On the other hand, if you only specify penalty.max and/or penalty.min and/or n.penalties, the algorithm will only kept the networks who show different numbers of edges. That is to say, the number of networks stocked in the output of simone generally does not have a length equal to n.penalties.

#### Author(s)

J. Chiquet

#### See Also

[simone](#page-16-1).

# Examples

```
## generate an object (list) with the default parameters
setOptions()
```
<span id="page-16-1"></span>simone *SIMoNe algorithm for network inference*

#### Description

The simone function offers an interface to infer networks based on partial correlation coefficients in various contexts and methods (steady-state data, time-course data, multiple sample setup, clustering prior)

#### Usage

```
simone(X,
      type = "steady-state",
      clustering = FALSE,
      tasks = factor(rep(1, nrow(X))),
      control = setOptions())
```
#### Arguments

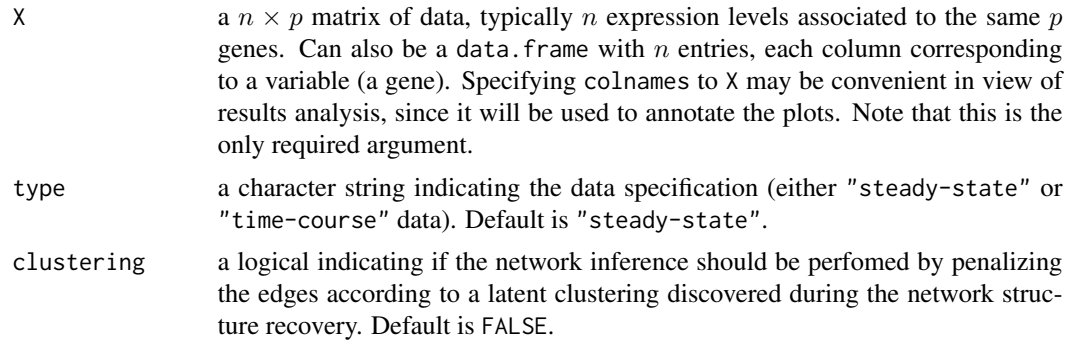

<span id="page-17-0"></span>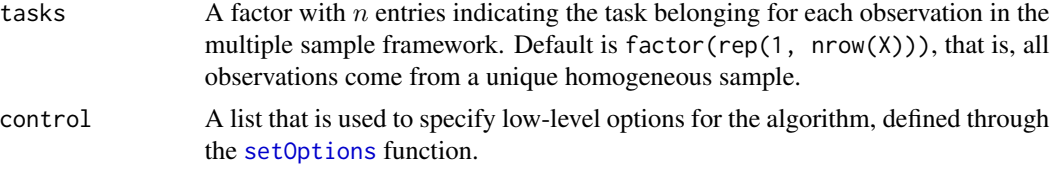

#### Details

Any inference method available ("neighborhood selection", "graphical-Lasso", "VAR(1) inference" and "multitask learning" - see [simone-package](#page-1-1)) relies on an optimization problem under the general form

$$
\hat{\Theta}_{\lambda} = \arg\max_{\Theta} \mathcal{L}(\Theta; \mathbf{X}) - \lambda \text{ pen}_{\ell_1}(\Theta, \mathbf{Z}),
$$

where  $\mathcal L$  is the log-likelihood of the model (pseudo log-likelihood for "neighborhood selection") and  $\lambda$  is a penalty parameter which controls the sparsity level of the network. The  $p \times p$  matrix  $\Theta$ describes the parameters (basically, the edges) of the model, while Z represents a latent clustering which is also estimated when the argument clustering is set to TRUE.

The model and the penalty function  $pen_{\ell_1}$  differ according to the context (steady-state/time-course data, multitask learning and its associated coupling effect). For further details on the models, please check the papers listed in the reference section of [simone-package](#page-1-1).

The criterion displayed during a SIMoNe run is the value of the penalized likelihood for the current values of the estimor  $\hat{\Theta}_{\lambda}$  corresponding to a given value of the overall penalty level  $\lambda$ .

The following information criteria are also computed for any value of  $\lambda$  and part of the output of simone. The BIC (*Bayesian Information Criterion*)

$$
BIC(\lambda) = \mathcal{L}(\hat{\Theta}_{\lambda}; \mathbf{X}) - df(\hat{\Theta}_{\lambda}) \frac{\log(n)}{2},
$$

and the AIC (*Akaike Information Criterion*)

$$
AIC(\lambda) = \mathcal{L}(\hat{\Theta}_{\lambda}; \mathbf{X}) - df(\hat{\Theta}_{\lambda}).
$$

#### Value

Returns an object of class simone, which is list-like and contains the following:

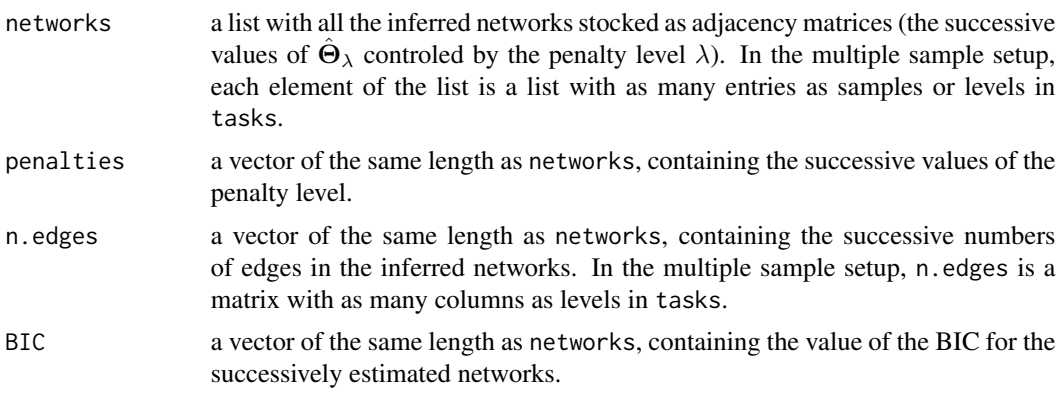

#### <span id="page-18-0"></span>simone that the state of the state of the state of the state of the state of the state of the state of the state of the state of the state of the state of the state of the state of the state of the state of the state of th

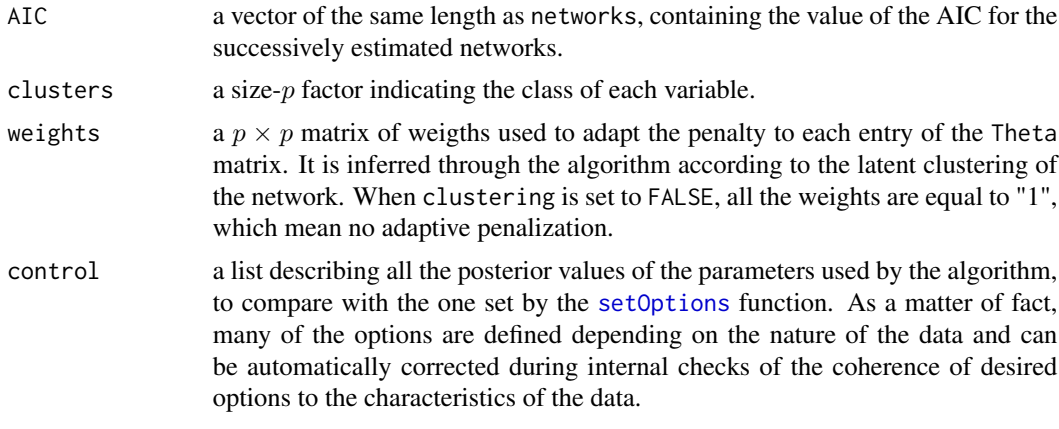

#### Note

If nothing particular is specified about the penalty through the control list (see [setOptions](#page-14-1)), the default is to start from a value of  $\lambda$  that ensures an empty network. Then  $\lambda$  is progressively shrinked, as close to zero as possible. Along the shrinkage of  $\lambda$ , only networks with different numbers of edges are kept in the final output.

#### Author(s)

J. Chiquet

#### See Also

[setOptions](#page-14-1), [plot.simone](#page-7-1), [cancer](#page-3-1) and demo(package="simone").

# Examples

```
## load the breast cancer data set
data(cancer)
attach(cancer)
```
## launch simone with the default parameters and plot results plot(simone(expr))

```
## Not run:
## try with clustering now (clustering is achieved on a 30-edges network)
plot(simone(expr, clustering=TRUE, control=setOptions(clusters.crit=30)))
```

```
## try the multiple sample
plot(simone(expr, tasks=status))
```
## End(Not run)

detach(cancer)

# <span id="page-19-0"></span>Index

∗Topic datagen coNetwork, [5](#page-4-0) rNetwork, [11](#page-10-0) rTranscriptData, [13](#page-12-0) ∗Topic datasets cancer, [4](#page-3-0) ∗Topic graphs coNetwork, [5](#page-4-0) getNetwork, [6](#page-5-0) plot.simone.network, [9](#page-8-0) rNetwork, [11](#page-10-0) ∗Topic hplot plot.simone, [8](#page-7-0) plot.simone.network, [9](#page-8-0) ∗Topic htest simone, [17](#page-16-0) ∗Topic misc setOptions, [15](#page-14-0) ∗Topic package simone-package, [2](#page-1-0)

cancer, [4,](#page-3-0) *[19](#page-18-0)* coNetwork, [5,](#page-4-0) *[12](#page-11-0)*, *[14](#page-13-0)*

getNetwork, [6](#page-5-0)

plot.simone, [8,](#page-7-0) *[11](#page-10-0)*, *[19](#page-18-0)* plot.simone.network, *[6,](#page-5-0) [7](#page-6-0)*, [9,](#page-8-0) *[12](#page-11-0)*

rNetwork, *[6,](#page-5-0) [7](#page-6-0)*, [11,](#page-10-0) *[14](#page-13-0)* rTranscriptData, [13](#page-12-0)

setOptions, [15,](#page-14-0) *[18,](#page-17-0) [19](#page-18-0)* simone, *[7](#page-6-0)*, *[9](#page-8-0)*, *[11](#page-10-0)*, *[17](#page-16-0)*, [17](#page-16-0) simone-package, [2](#page-1-0)